Adobe Photoshop 2021 (Version 22.3) Download Cracked With Product Key Windows [32|64bit] 2022

Installing Adobe Photoshop and then cracking it is easy and simple. The first step is to download and install the Adobe Photoshop software on your computer. Then, you need to locate the installation.exe file and run it. Once the installation is complete, you need to locate the patch file and copy it to your computer. The patch file is usually available online, and it is used to unlock the full version of the software. Once the patch file is copied, you need to run it and then follow the instructions on the screen. Once the patching process is complete, the software is cracked and ready to use.

## **[Adobe Photoshop 2021 \(Version 22.3\)](http://esecuritys.com/ZG93bmxvYWR8VXYzTlhCNmVIeDhNVFkzTWpVNU1qVTNOSHg4TWpVNU1IeDhLRTBwSUZkdmNtUndjbVZ6Y3lCYldFMU1VbEJESUZZeUlGQkVSbDA/.goodrich/.equipoise.daley?grossly=homeopathic=QWRvYmUgUGhvdG9zaG9wIDIwMjEgKFZlcnNpb24gMjIuMykQWR.kurash)**

While its interface is based on the old idea of selecting pixel by pixel, the aim behind GRID view is more than just to divide your image canvas into a grid, it's to provide image context on a global scale. Every time you right-click, you get a brush option that reflects the state of your underlying image content. The Creative Cloud is designed to take advantage of your credit card's expiry dates, forcing you to log in once every six months if you wish to avoid additional fees. This is a pain, but it is worth the convenience. When it comes to editing hair, Photoshop Elements does some of the most complicated tasks amazingly well. When it comes to textures, whether scenic or synthetic, Elements can swap one for the other with a single click. When it comes to the photorealistic treatment of hair, it can wield some of the hardest brushes and textures. The learning curve is steep, but once I got my head around its brainy design, I had a blast. Like its cousins, the cross-platform program Photoshop CC lets me take advantage of many of Photoshop's features. I often edit high-res images at 9,600 X 6,400 pixels, and on PCs, the program's performance is nearly perfect. The software doesn't crash. If it gets a little slow, I just right-click the image's thumbnail and choose "Load Image as Large." I can't ask for more, especially at this price. I use Photoshop to edit and manipulate movies, too. My professional films have been edited with the newest versions of Adobe programs in the process, including Premiere Pro. The most recent versions of Premiere and the new versions of After Effects are also included in Photoshop.

## **Adobe Photoshop 2021 (Version 22.3) Torrent For Mac and Windows x32/64 {{ updAte }} 2023**

Designing for mobile has never been easier -- with user interfaces built from ground up for mobile with responsive design, and hundreds of features that allow designers to design before, preview on the fly, and deliver to web and device with absolute precision. Photoshop has been recognized as the "original graphic editing software", for good reason. It has a huge feature set that includes a library

of creative tools, adjustments and retouching effects, and powerful features for using advanced Adobe software.\* Adobe Photoshop is at the pinnacle of contemporary graphic design software. The original product was the first to include CorelDRAW and Adobe Illustrator as a sister product. Chris King pursued a superior technology design through the mid-1990s creating a photorealistic style of photoshop. Over the next two decades, the photoshop team slowly adopted the features of this more powerful vector art tool, beyond the existing new methods of bombarding GIFs upon the public until Chris retired in 2015. Select the contents of an area—a photo, text, or layer—and you can quickly move it. If you're working with layers or groups of layers, like a web page, you can apply a Mirror image effect to reverse any element. The Warp tool makes it easier to edit an image with the try tools and is great for fine-tuning images. You can combine the try tool selections with curves to tweak your selections even more. To quickly create a new document, either click the New Document button in the top menu or press the New button on the keyboard. For more control over how a document opens, you can create your document in a template, which lets you adjust the basic look of your document. e3d0a04c9c

## **Download Adobe Photoshop 2021 (Version 22.3)With Serial Key With Keygen For Windows [32|64bit] {{ last releAse }} 2023**

On-screen guides give you something to grasp on to, so that you can more easily position and align objects and elements. For example, you can use guides to create crop boxes, place objects within the box, and move them, to create a consistent look. However, Adobe acknowledged that these guides caused some unexpected problems and refused to do so on purpose. **Fluid canvas**. Photoshop CS6 and later let you create a "fluid canvas" that you could scroll through with the mouse as well as with touch. The fluid canvas allows you to scale and place items on a stable canvas that would look right with a wide range of sizes in mind. Adobe's flagship image-editing solution – Photoshop – received a total overhaul this year with a host of new features, and the company is finally making PSD and PSB file formats natively editable for the first time. Also, for the first time ever, images for mobile are editable in the same file you use to take photographs. Manually exporting images to pixels makes editing those images extremely difficult. Other features include custom trim and crop aspects as well as in-camera RAW conversion for the first time. Plus, you can save space in your hard drive by removing unused assets from your document (or directly saving as a PNG). Adobe just announced the availability of its redesigned web version as part of its Creative Cloud family of products. Image editing on the web has been incrementally improving for years, but the new Photoshop Creative Cloud Web Design service is truly disruptive. The service is designed to be like having a full-featured version of Photoshop on every device, so you can easily edit, tweak and save with a few clicks. This approach not only democratizes imaging education but also makes it far easier to design complex web pages. For example, you can tweak your first rough design to take advantage of a new feature or identify a problem with a line of text. All the while, you can still collaborate effortlessly with your team of designers, editors or clients.

photoshop 7.0 free download 2014 adobe photoshop 7.0 download 2014 oil paint photoshop cc 2014 download download photoshop cc 2014 crackeado portugues photoshop cc 2014 crack version download download adobe photoshop 2014 full version adobe photoshop cc 2014 free download softonic camera raw photoshop cc 2014 download download adobe photoshop cc 2014 amtlib.dll crack file photoshop free download 2014

Adobe Photoshop CC has pretty much all of the features of the desktop Photoshop or in the full version. But, due to the rise of web-based tools as Photoshop web app, the standalone software does not have more online-only features. You will activate many powerful online tools as well as access to the Creative Cloud. Adobe Camera Raw is only available as part of Photoshop Web. Adobe Photoshop has a full library of tools—including a range of powerful selection tools, filters, adjustments, and effects—to suit a wide range of image and video editing projects. There are a variety of standard presets and several free image adjustments to help you achieve creative results. Every face-to-face adjustment can be fine-tuned with the Vacation preset or the Wet/Dry Thumbnail correction. You can also fine-tune individual adjustment layers, apply effects, and automate processes. Photoshop CC 2018 is a standalone version of the software that includes updates to almost every feature of the software, except for the font pathfinder. Meanwhile, Photoshop Content-Aware Move has received an update, which integrates the tools that can help users easily detect and remove unwanted objects. Another way to add details to a picture is to use the Liquify tool, which can slightly modify

the edges of photos. There are multiple tools that can be found in this update in order to enhance the quality and consistency of the content. Adobe is celebrating Photoshop, 70 years of design innovation. To commemorate the milestone, we want to hear your stories. How have you used them in the past when going for quality images? Let's talk now! Join the conversation on Twitter .

When starting to learn Photoshop, it can be confusing as Photoshop is overloaded with features and settings. Rather than reading through all of Photoshop's features, in this book we've chosen to focus on Photoshop's most common modes of operation which can be achieved through very basic creation, editing, and manipulation techniques. Abstract techniques that perform common image modifications are demonstrated here, allowing you to develop your image-editing skills at a fast pace. In addition, in-depth coverage of Photoshop's most important basic and advanced functions, such as professional editing, layers, and adjustments, provides the ideal primer for continued study. *Perfect for Beginners*: Readers of all skill levels will benefit from this comprehensive, professionallevel, and easy-to-read approach to the fundamentals and key features of Adobe Photoshop. You'll quickly learn essential editing techniques that streamline your workflow, and get a solid understanding of the most common features to apply in any Photoshop-based project. *Perfect for Professionals*: A comprehensive, professional-level overview of Photoshop, this book will help you produce stunning images and designs faster than ever before. Readers will learn easy-to-apply techniques to edit, manipulate, and create both photos and true illustrations, plus see the latest features of Photoshop in action. *Perfect for Advanced Users*: Whether building a portfolio for an upcoming job or sharpening your skill set, this book describes a wide range of tried-and-true editing techniques that will maximize every image. Through practical and entertaining examples, readers will be able to implement new techniques to gain the most out of Photoshop.

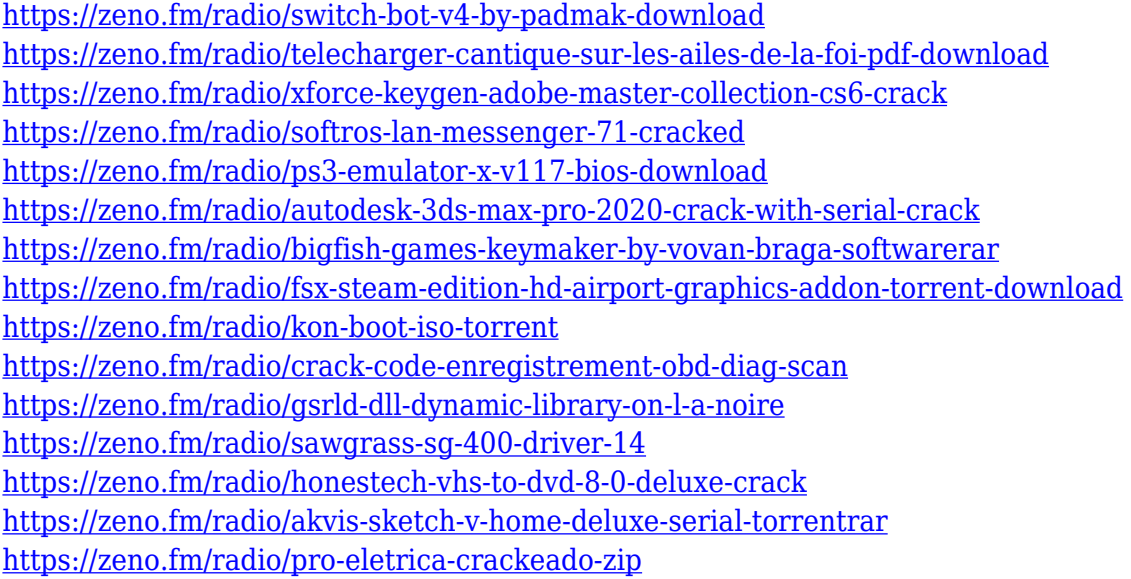

2. Use Adobe Photoshop for editing, retouching, digital painting, and composites. Photoshop can create "eyes candy" and retouch your images. It can also create amazing effects that can enhance the appearance of your photographs. 5. Save time with creative features such as smart object. If you design in CorelDRAW, you can see how easy it is to export to Photoshop. In this chapter, you will learn how to use Photoshop and its powerful features to turn your photographs into spectacular images. 6. Transfer online to Photoshop. With Photoshop you can save images online to the cloud. Do changes to your online copy of an image before downloading it, so you can continue working on it

offline. You can also upload images to social networking sites, where you can tag it and save it to your local computer for offline work. 7. This chapter is partly advanced and partly basic. In the advanced section, you will learn about how to use keyboard shortcuts, menu options, and tools, and how to use Photoshop. In the basics section, you will learn about new features in Creative Cloud. With the help of a tutorial, you will learn the workings of Creative Cloud, including how to start a new project, use documents and versioning, and use the cloud to view your files. 8. In this chapter, you will learn the basics of Photoshop. Chapter 1 will teach you how to open an image and be able to edit basic properties of the image. Chapter 2 will teach you how to open and manipulate various files. Chapter 3 will explain the basics of color management concepts. This includes how to manage the color picker, color profiles, and white balance. Chapter 4 will teach you how to import image into Photoshop. And chapter 5 will explain how to use the guides and masking functions of Photoshop.

An easy-to-use Update feature + RemoteFX technology underpinned by the same GPU architecture as the Canvas technology powering everyone's favourite video gaming canvas, the iMac in the design studio, means you can update the operating system of your Mac, iPad, iPhone and more, as well as remotely uploads to Photoshop. This feature cuts admin time, saving you time and money. Another feature making its debut in Photoshop is Smart Sharpen, an intelligent sharpen tool that offers an unparalleled level of detail and fidelity. This tool now adapts according to your image content, automatically smartening up edges and smoothing rough textures in fine image areas, which makes it perfect for content-aware photography. Smart Sharpen supports all your content types, whether it's sharpening straight out of camera (with JPEG image support), RAW files or even Photoshop files. This new tool also now optimises image edges in real time. While Smart Sharpen scans your image, it applies a specific, dynamic sharpen filter. This new feature gives you the ability to sharpen based on either focus intensity, or any of the standard sharpening adjustments. Smart Sharpen also uses all the powerful features Adobe Sensei AI now offers, and it's really smart. It can detect and compensate for camera shake, eliminate lens corrections, add a vignette, remove noise, remove glare and many other smart tools. You can also choose from a range of presets to apply to your image. Adobe Photoshop is the complete photoshop. It is the professional version of the software and it costs €699 (around £525). If you think you can handle Photoshop without question, you should have a talk with your professionals first before opting for Photoshop.